## **Instytut Pamięci Narodowej - Białystok**

https://bialystok.ipn.gov.pl/pl1/aktualnosci/42875,Inauguracja-Przystanku-Historia-w-Grodnie-18-listopada-2017.h tml 29.04.2024, 21:16

## **Inauguracja Przystanku Historia w Grodnie – 18 listopada 2017**

**18 listopada w Grodnie została zainaugurowana działalność Przystanku Historia IPN. Jest to już 12 projekt pod pod nazwą "Przystanek Historia", realizowany przez Oddział IPN w Białymstoku na terenie Warmii i Mazur, województwa podlaskiego oraz za wschodnią granicą Polski**

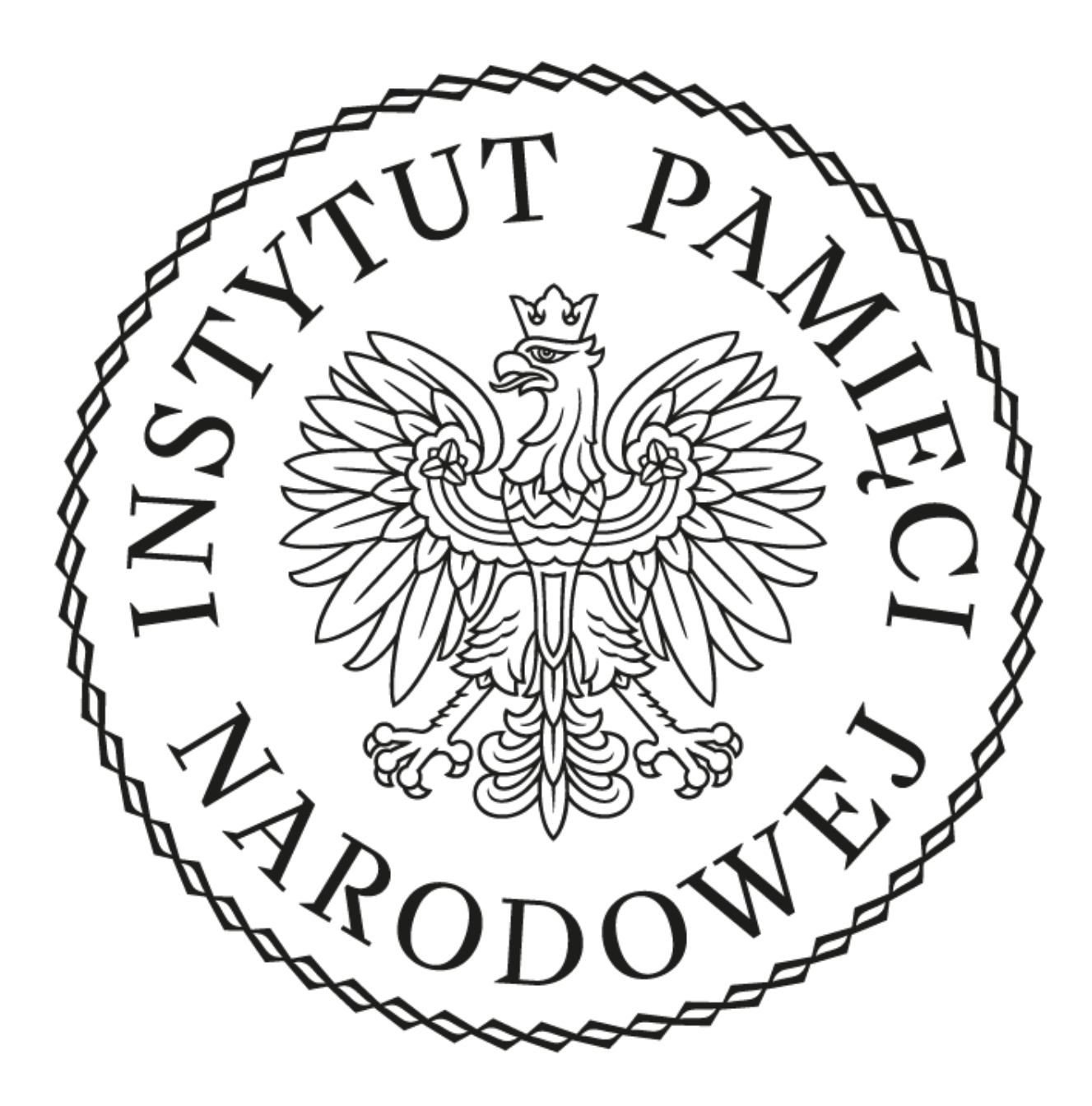

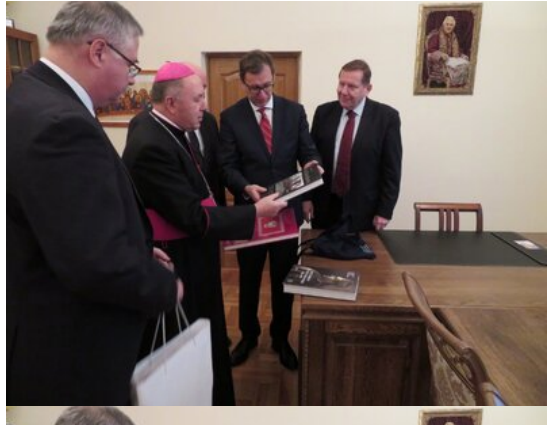

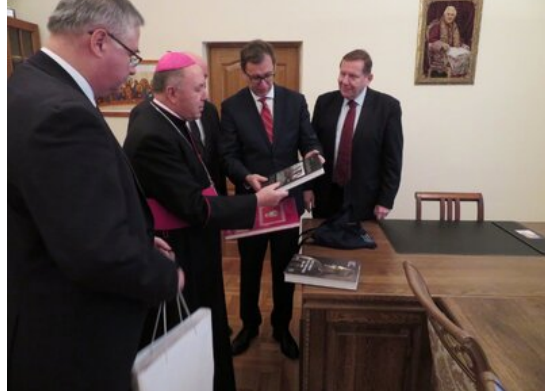

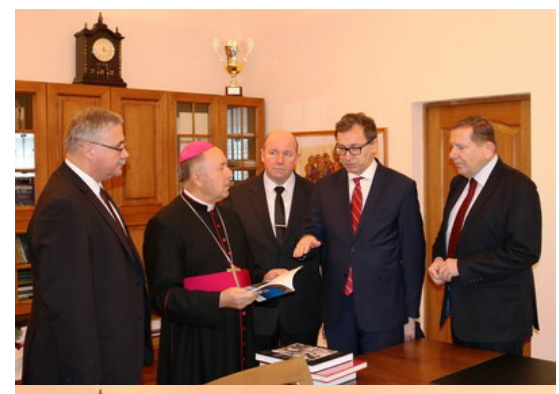

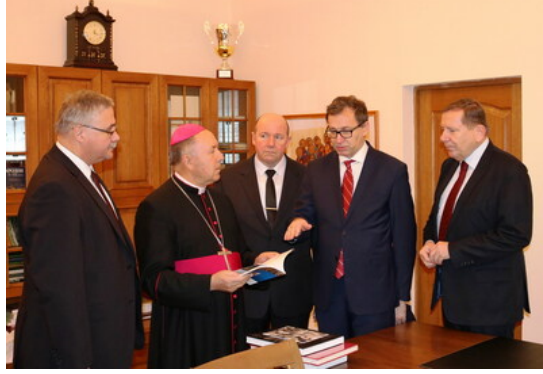

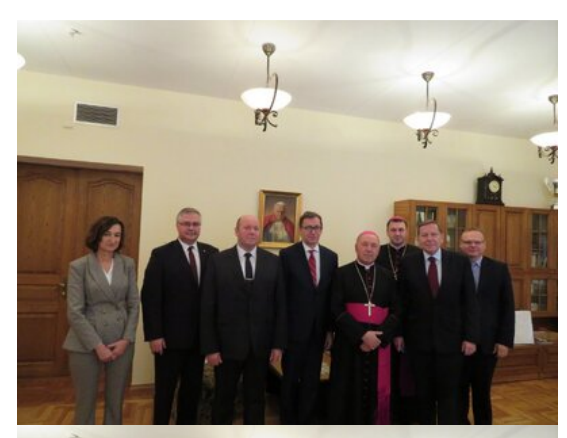

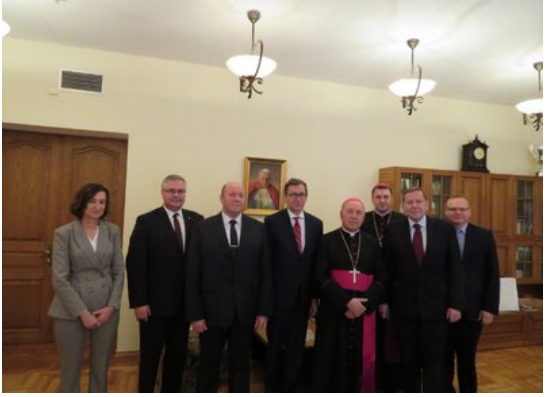

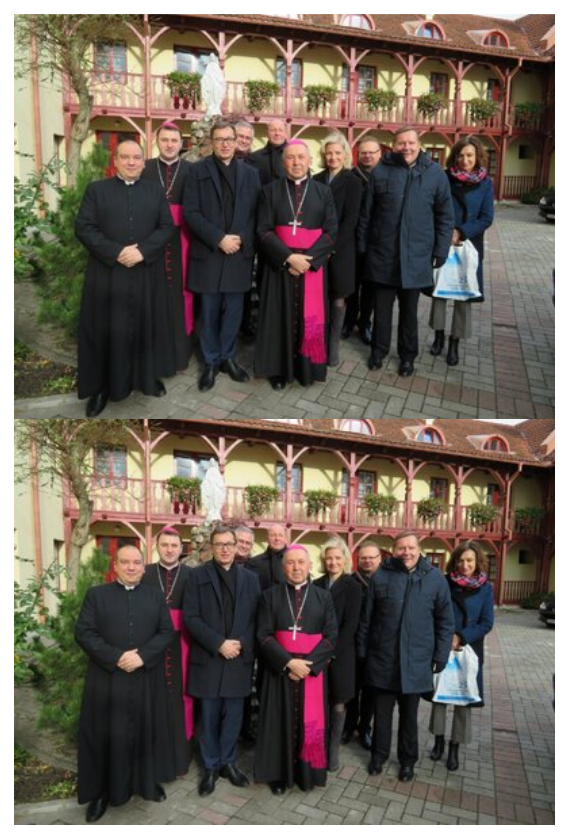

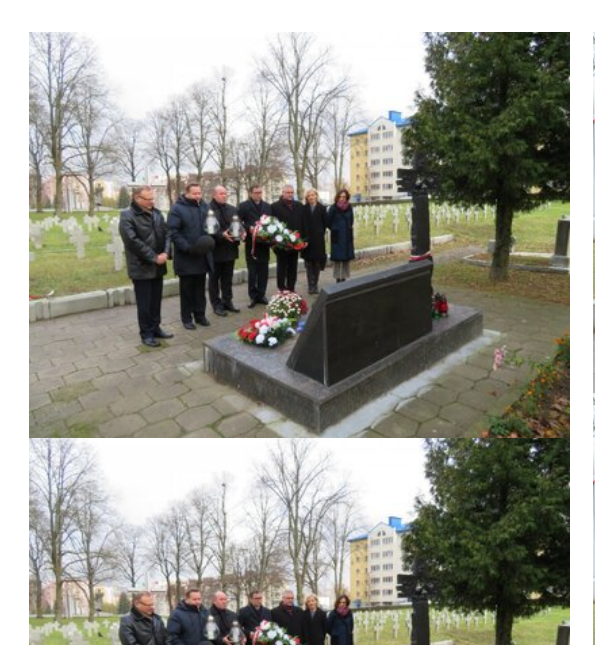

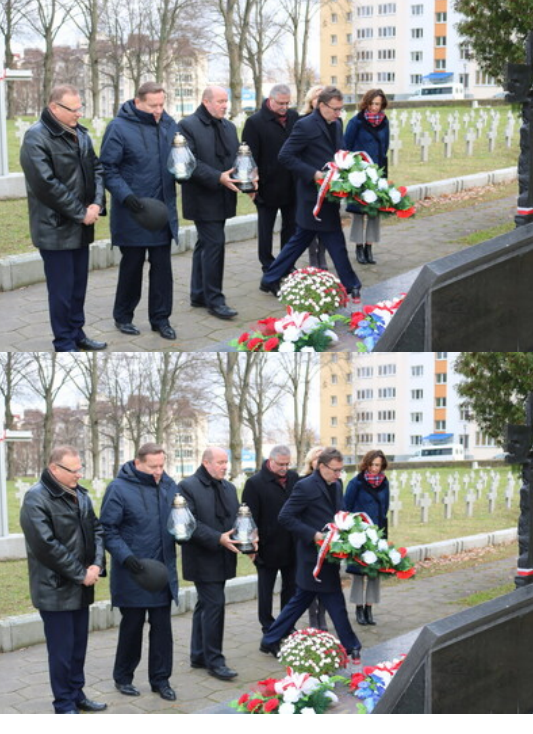

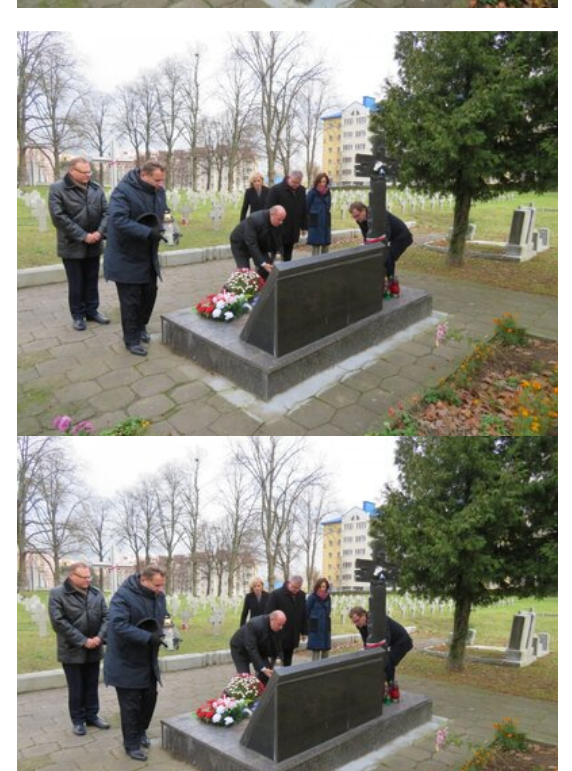

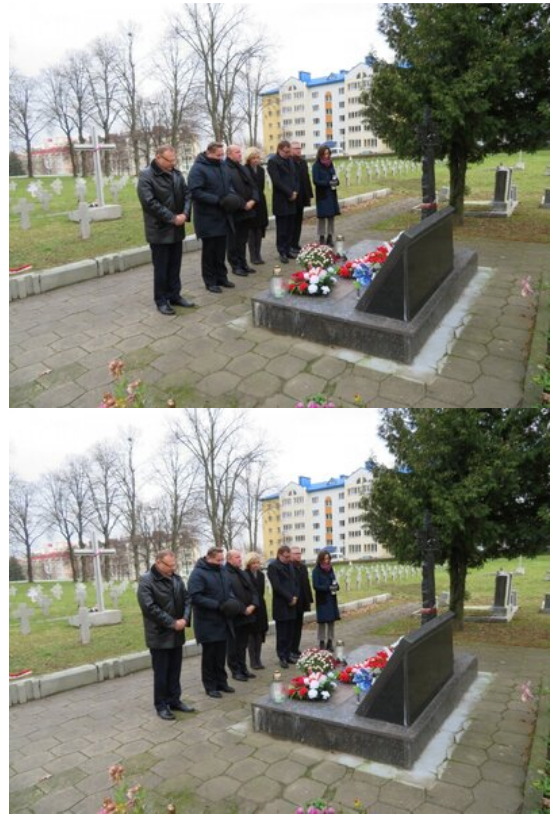

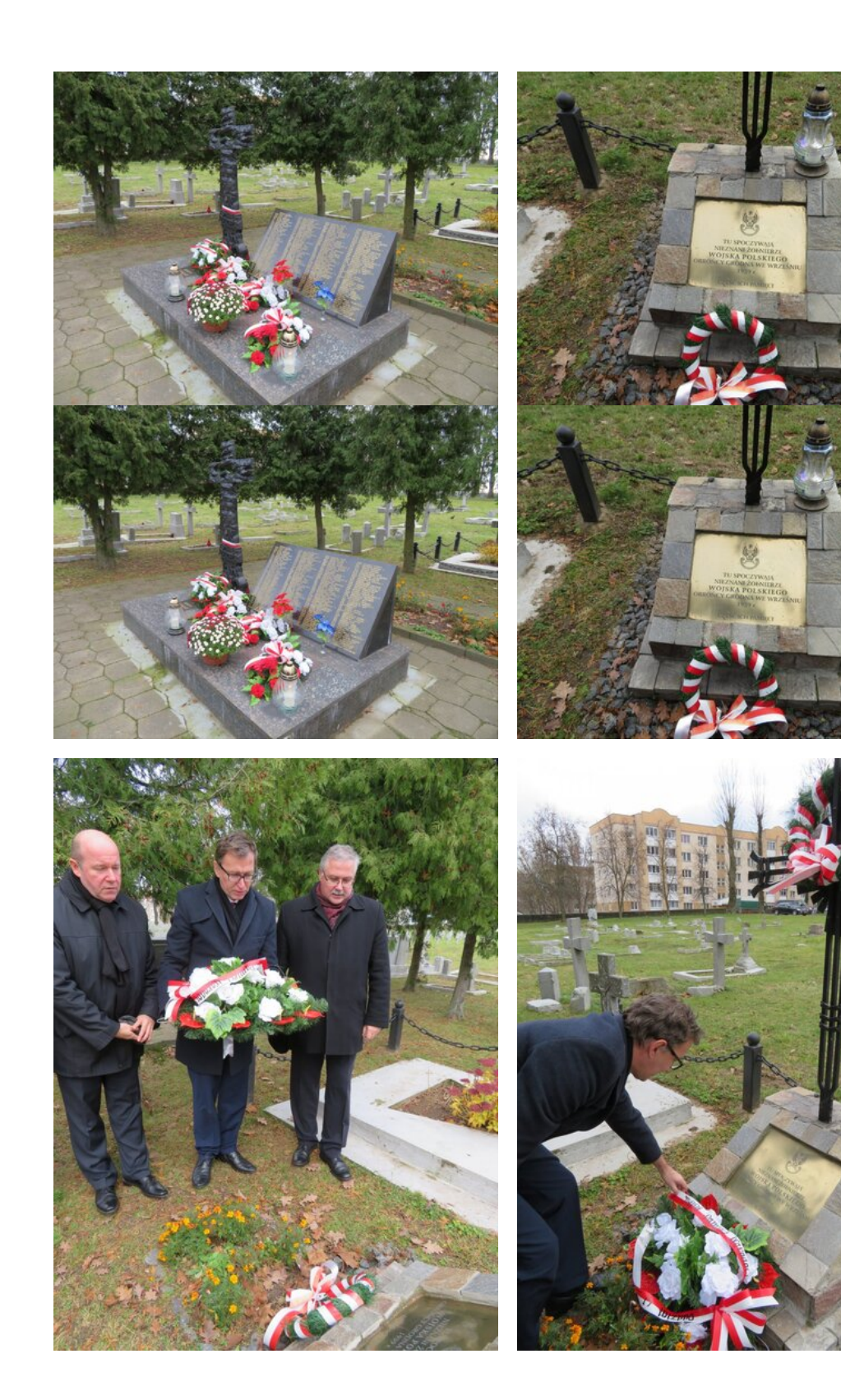

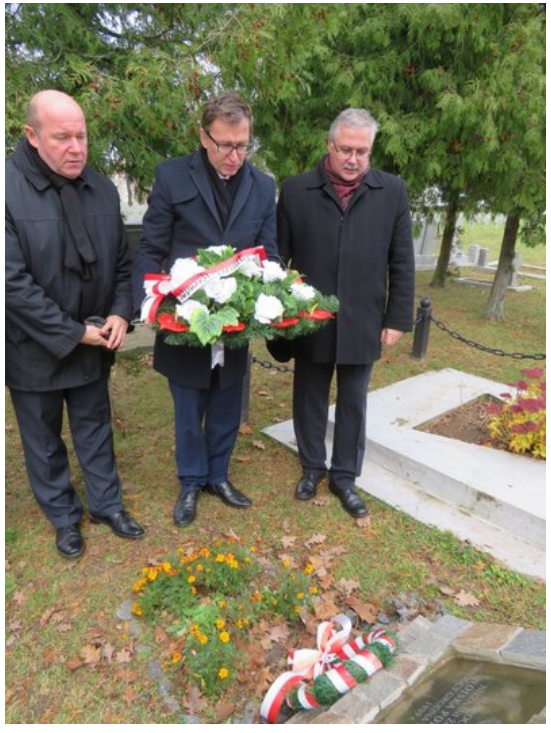

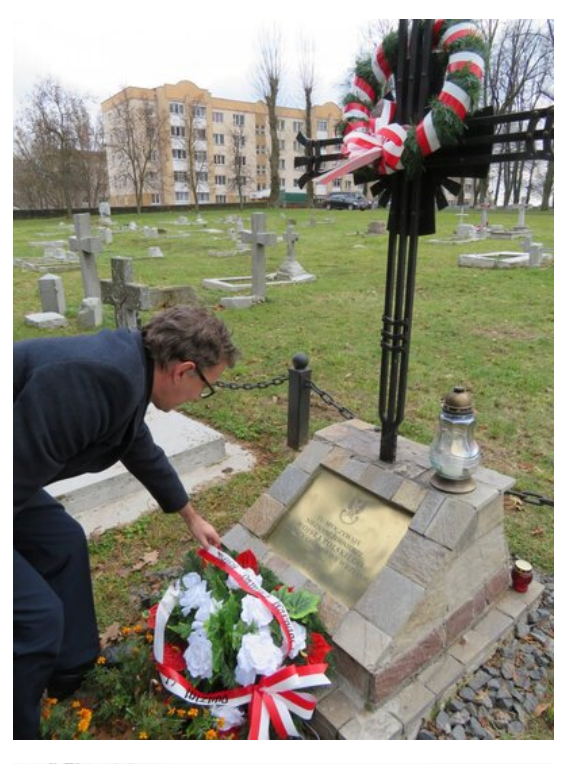

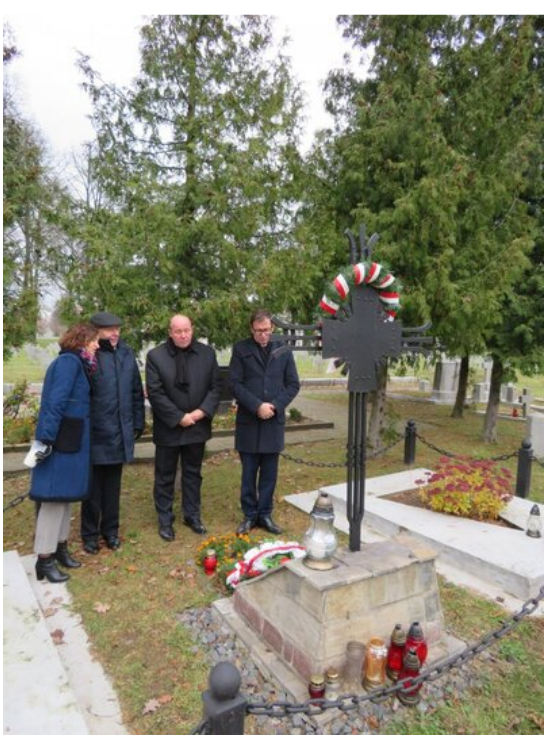

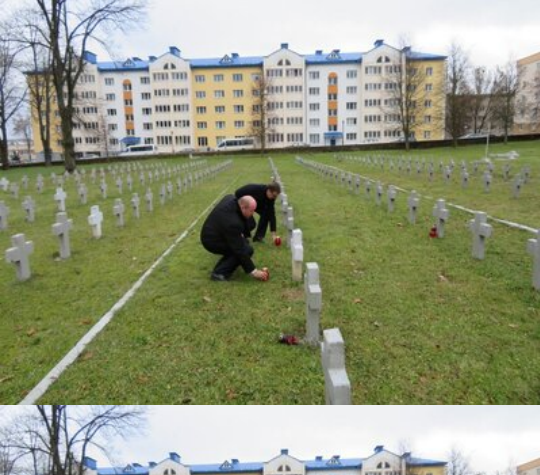

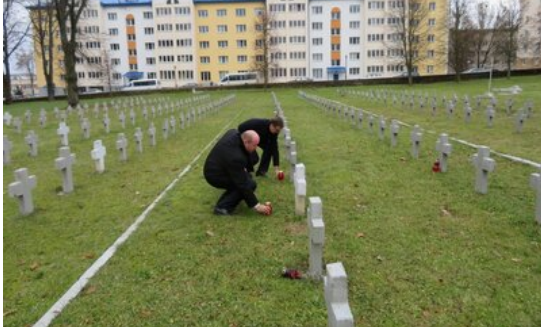

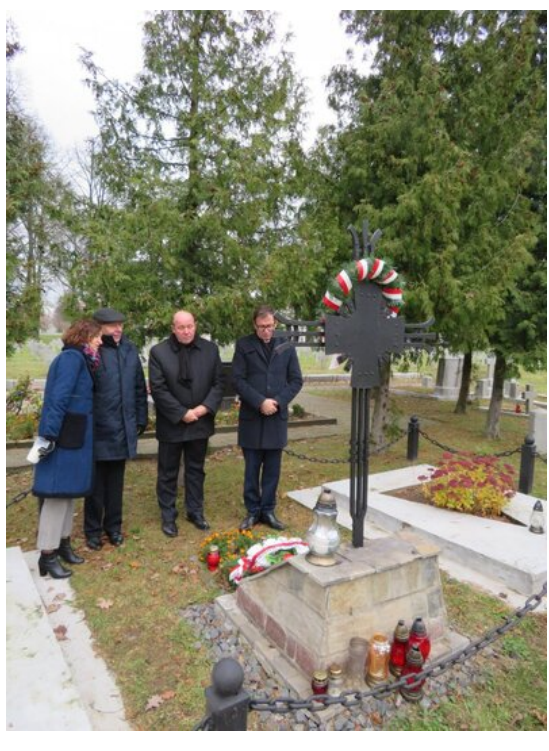

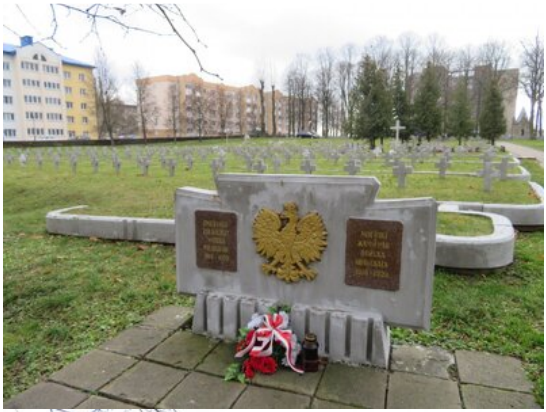

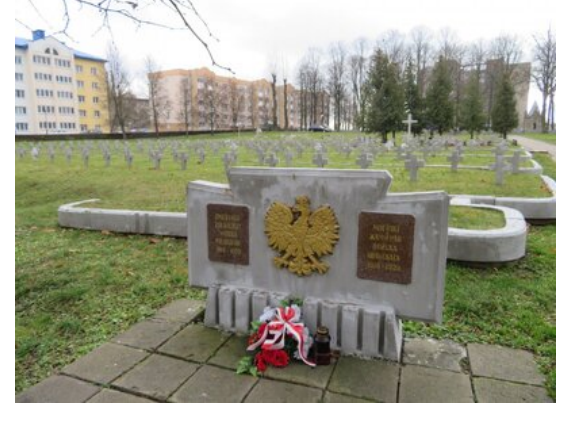

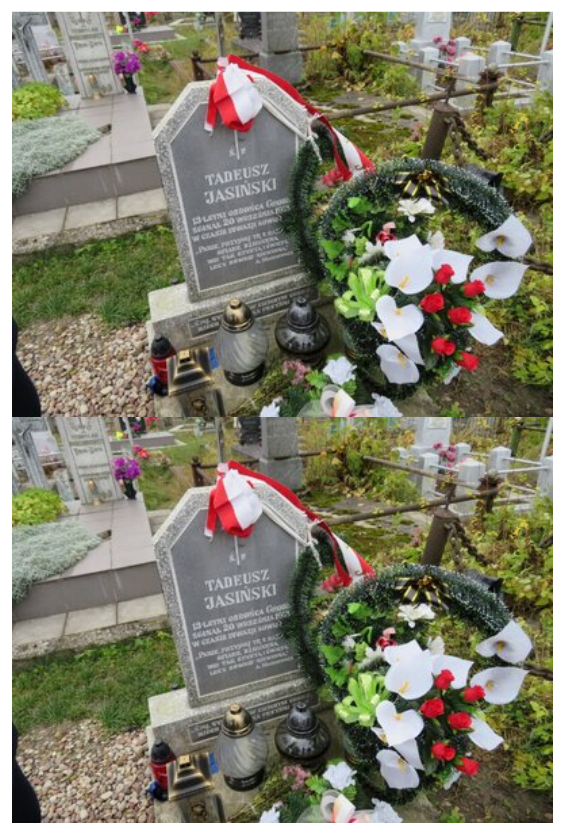

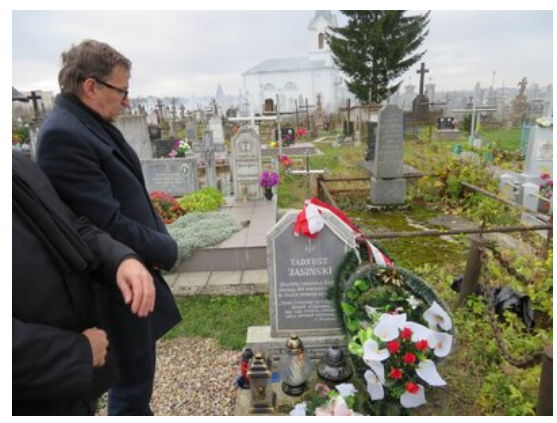

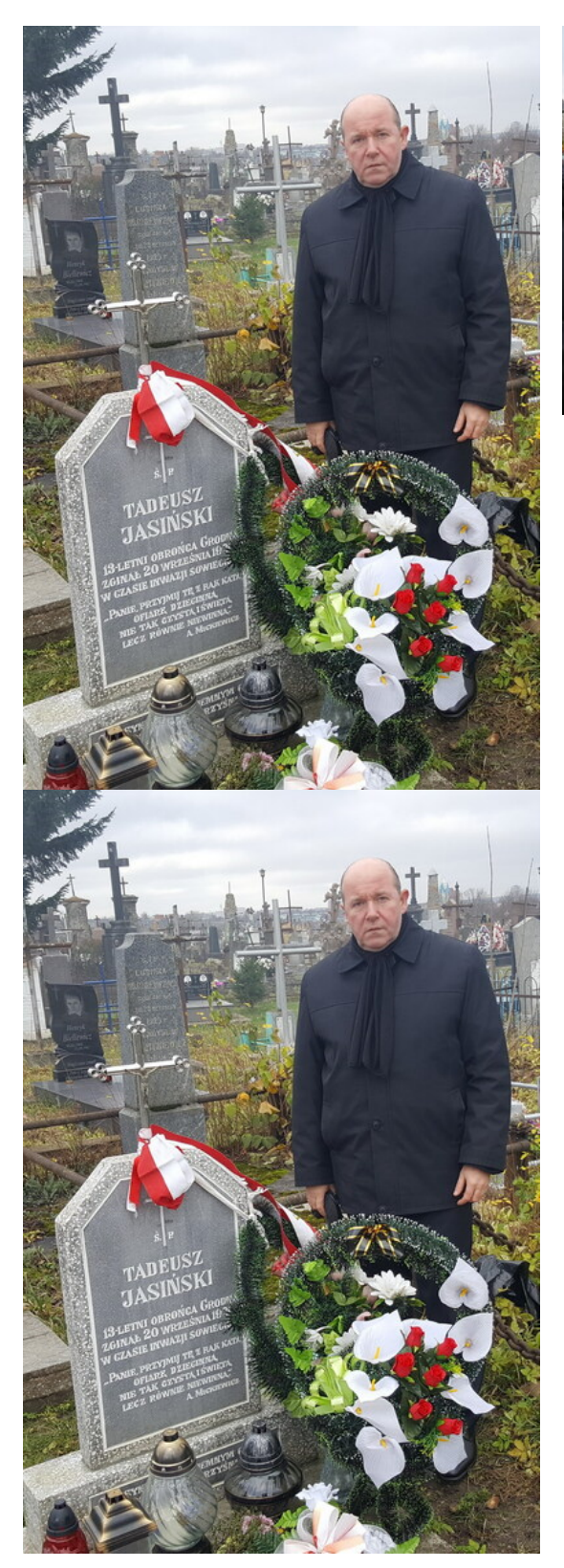

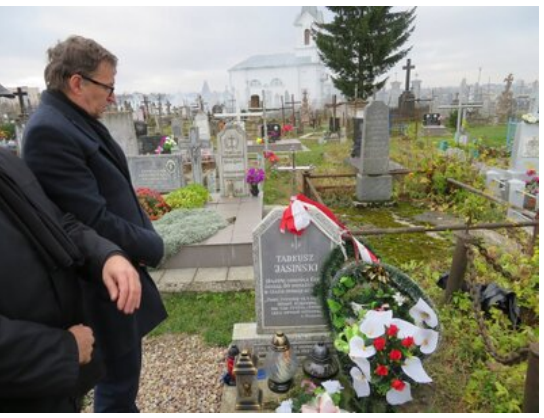

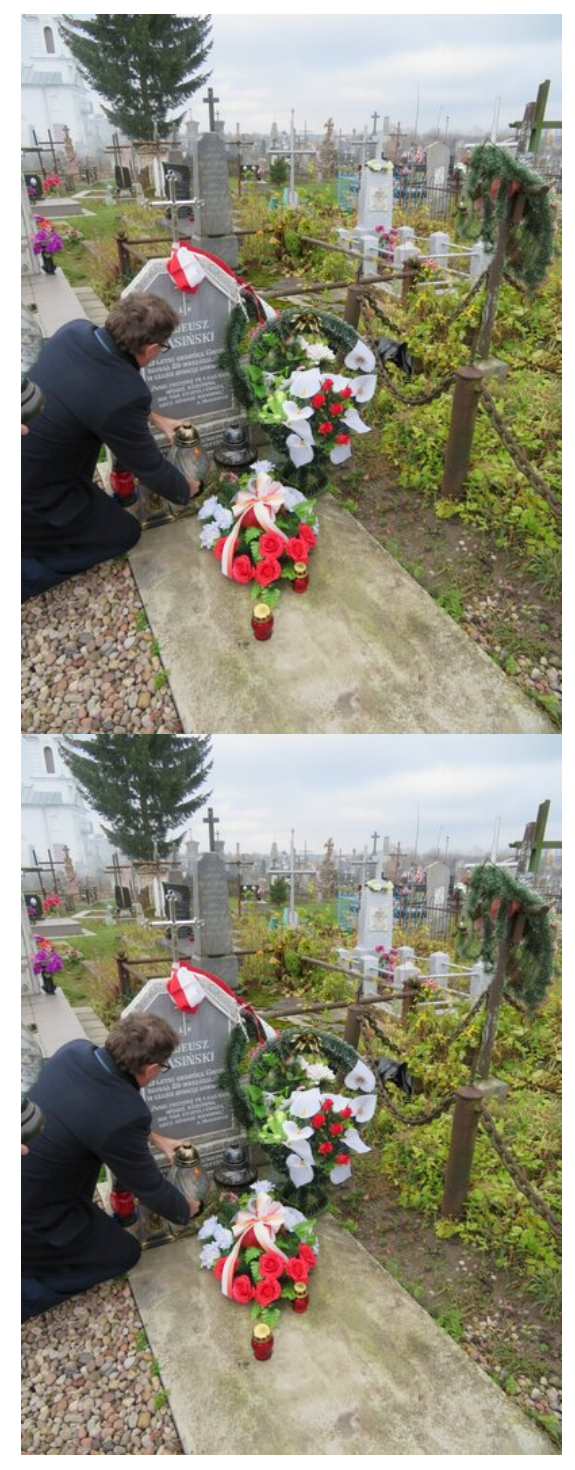

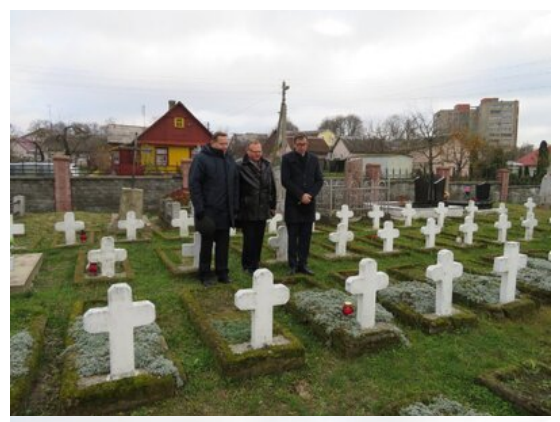

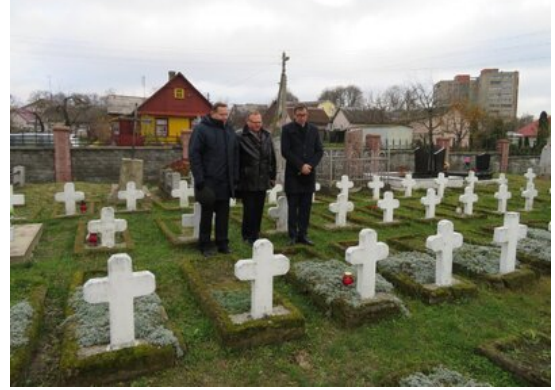

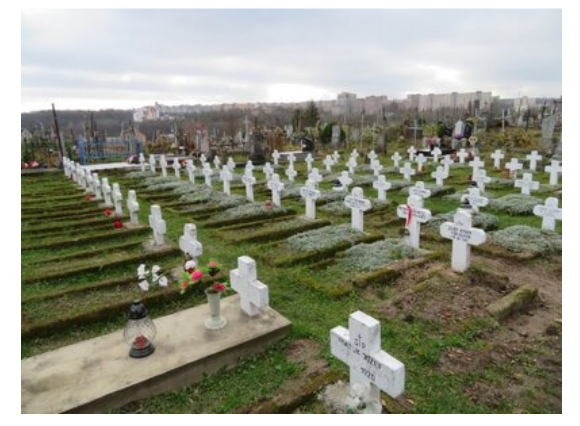

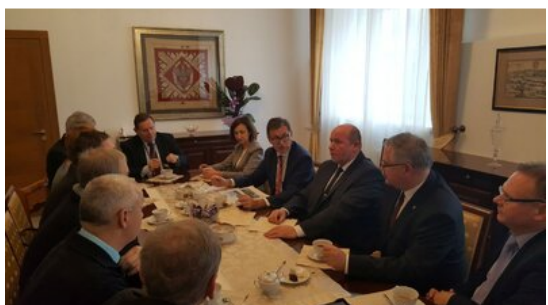

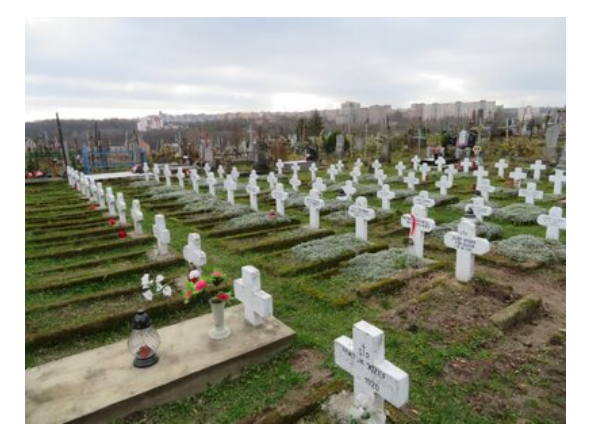

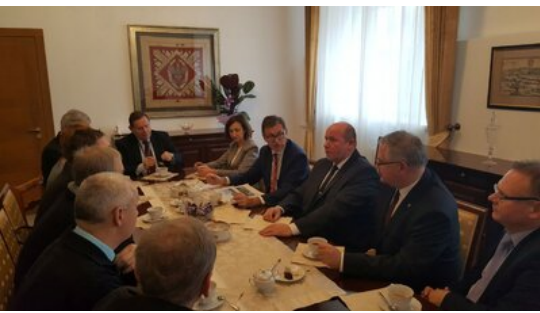

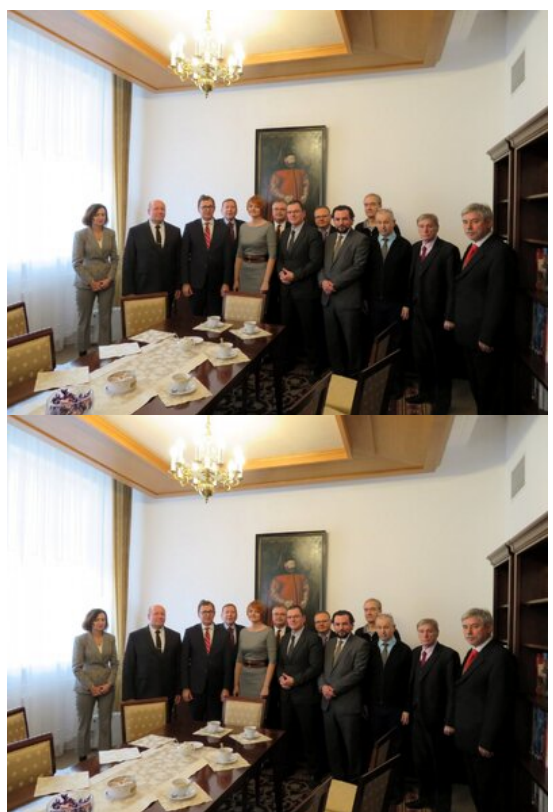

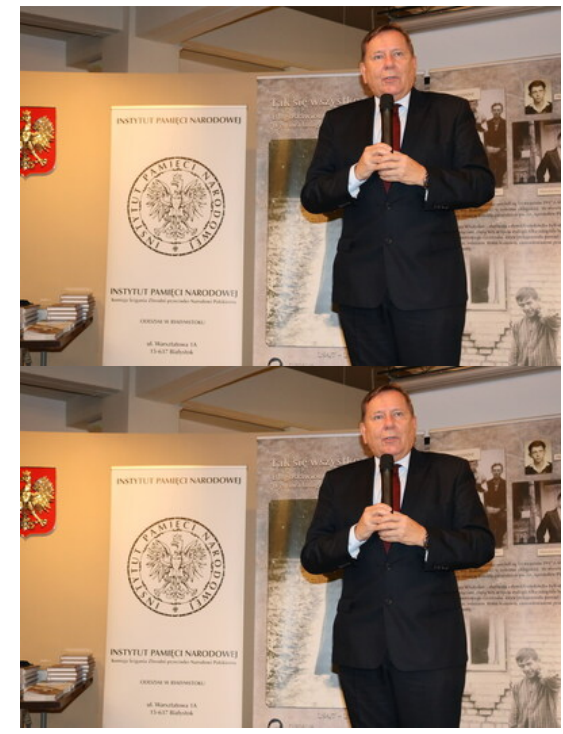

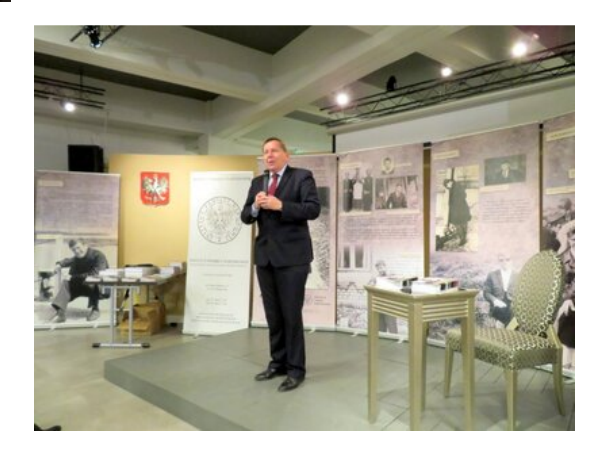

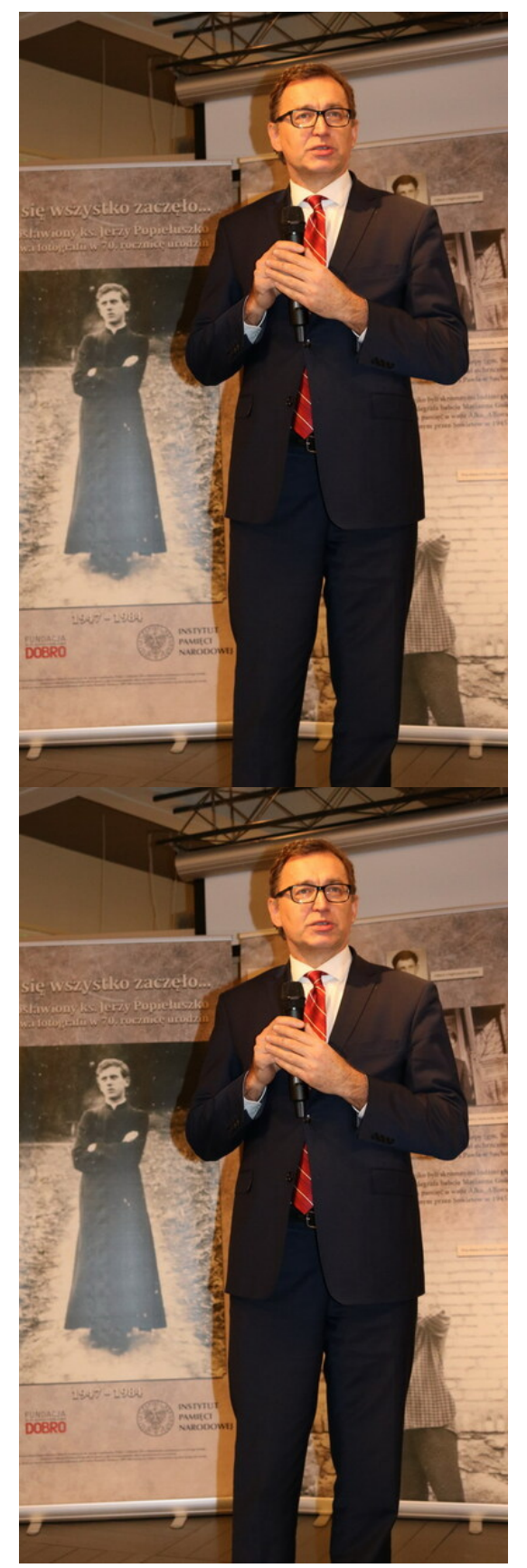

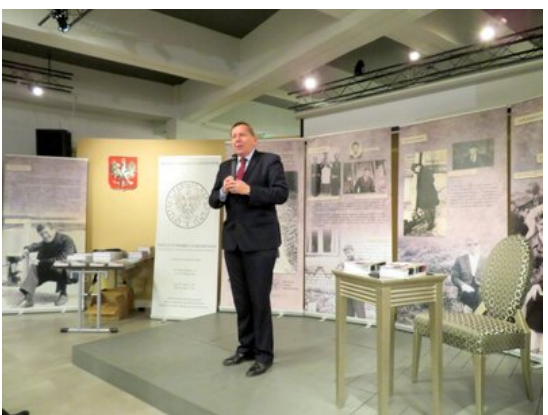

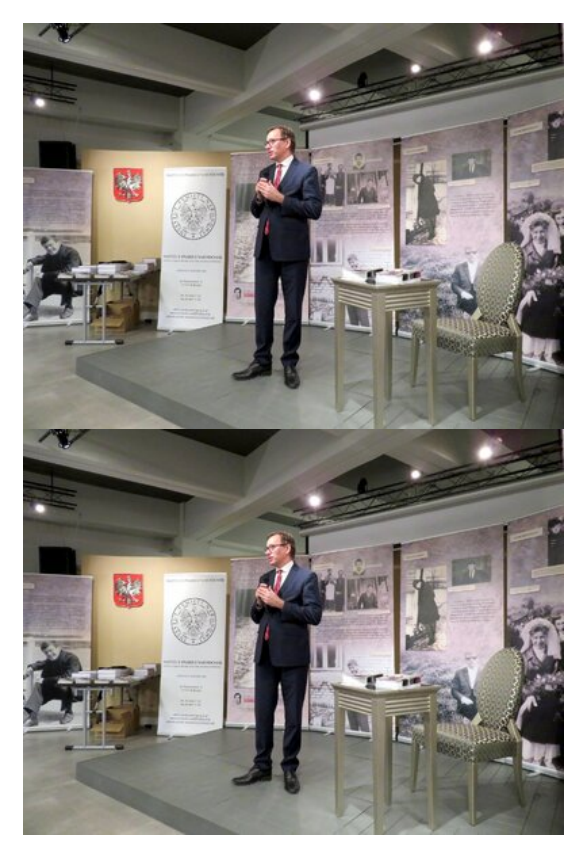

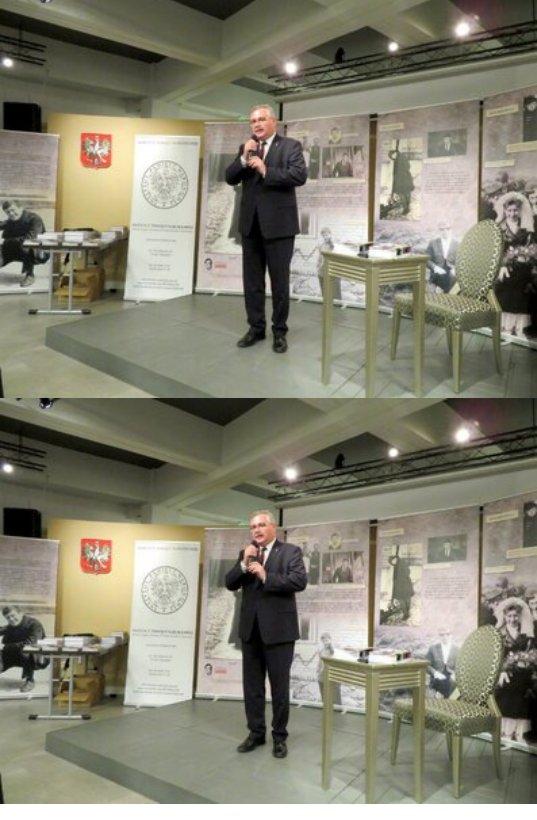

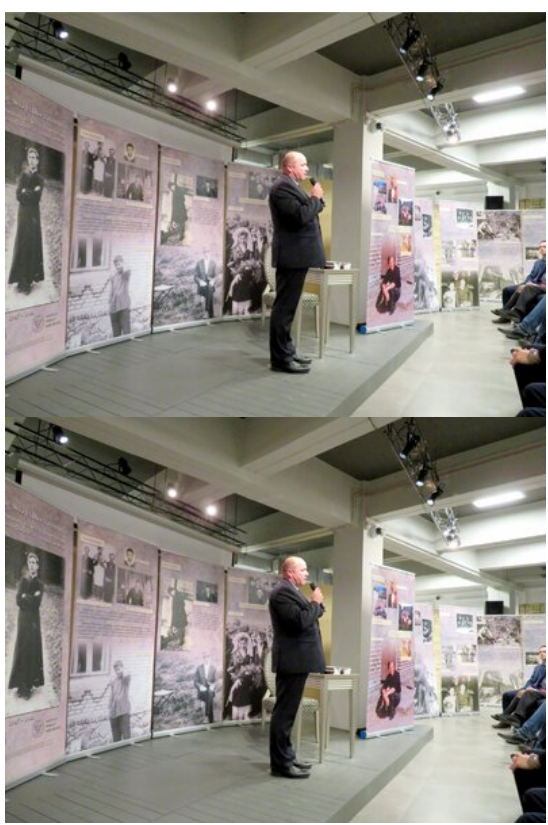

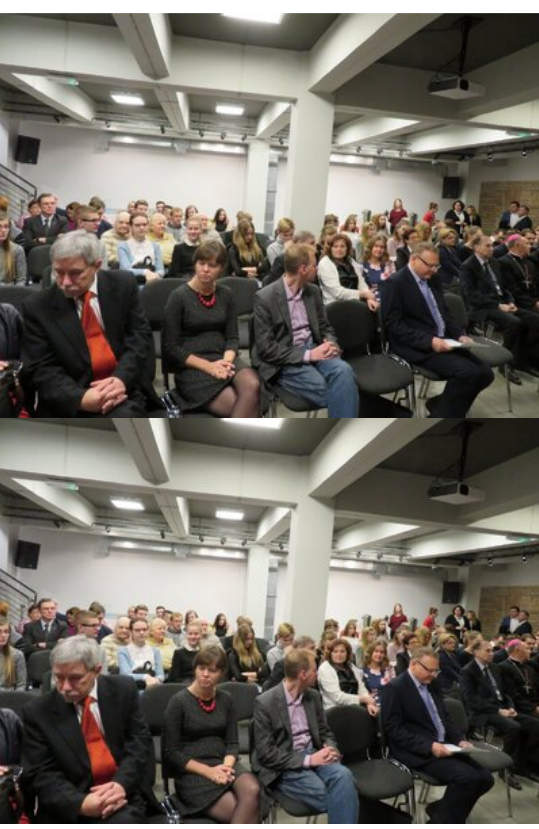

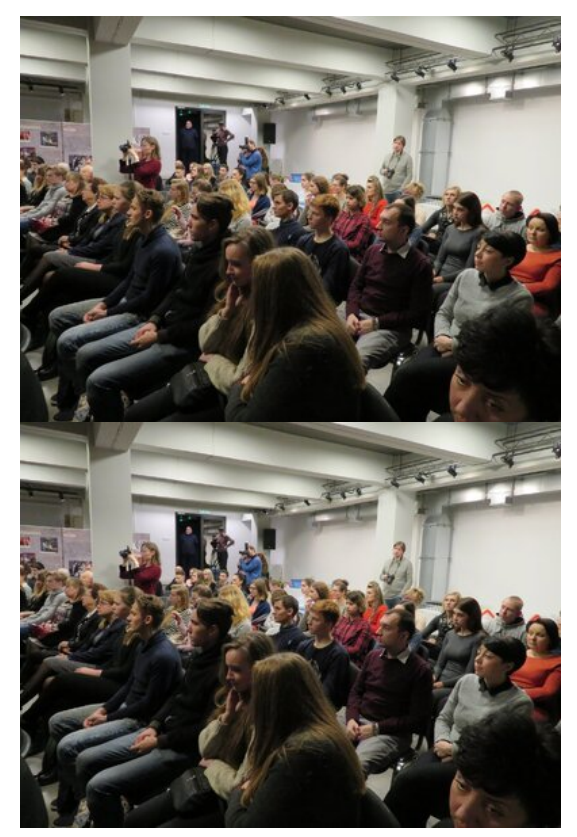

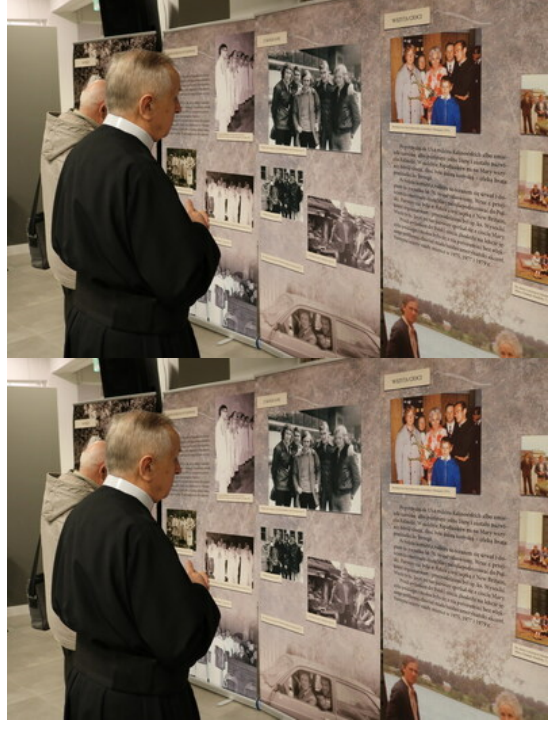

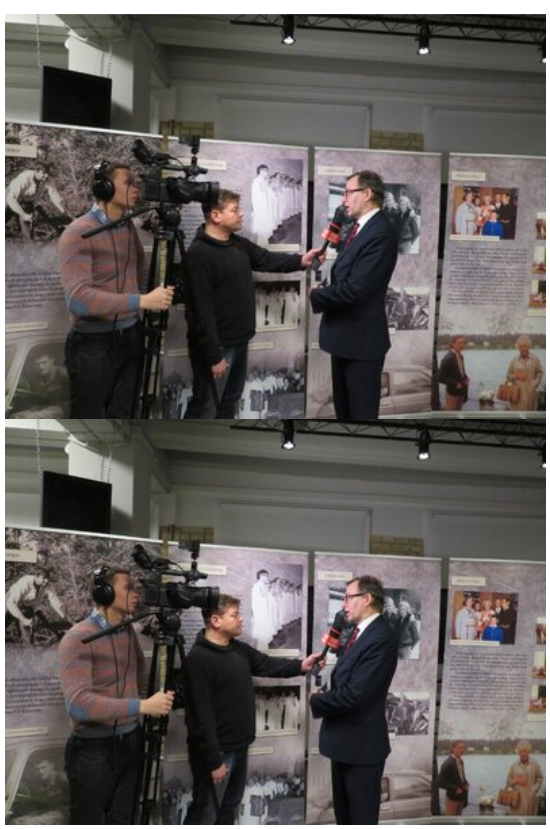

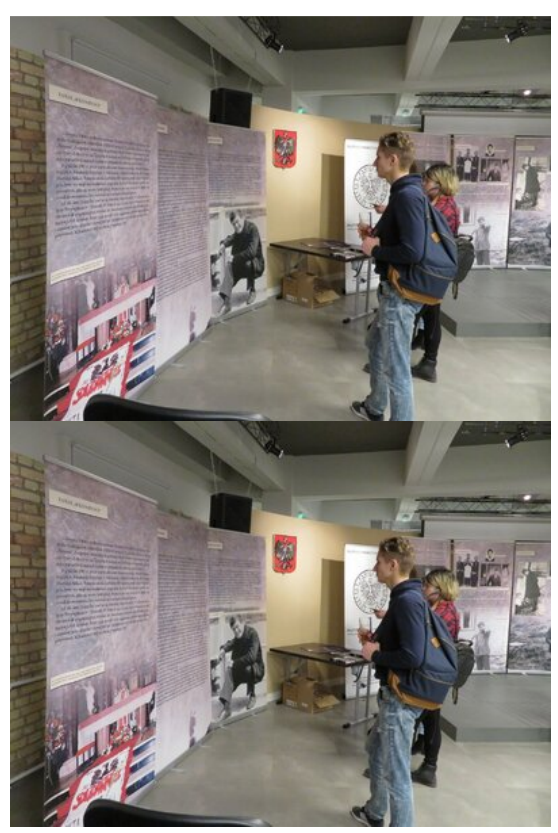

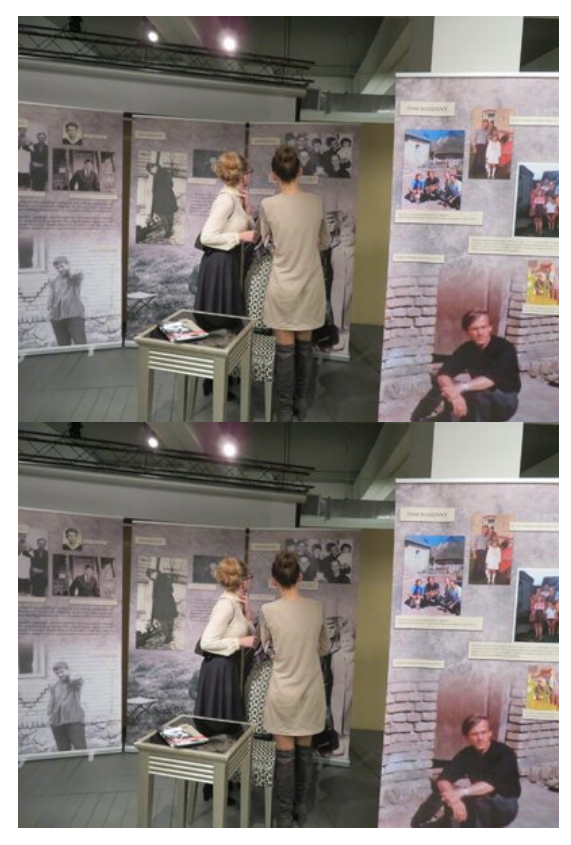

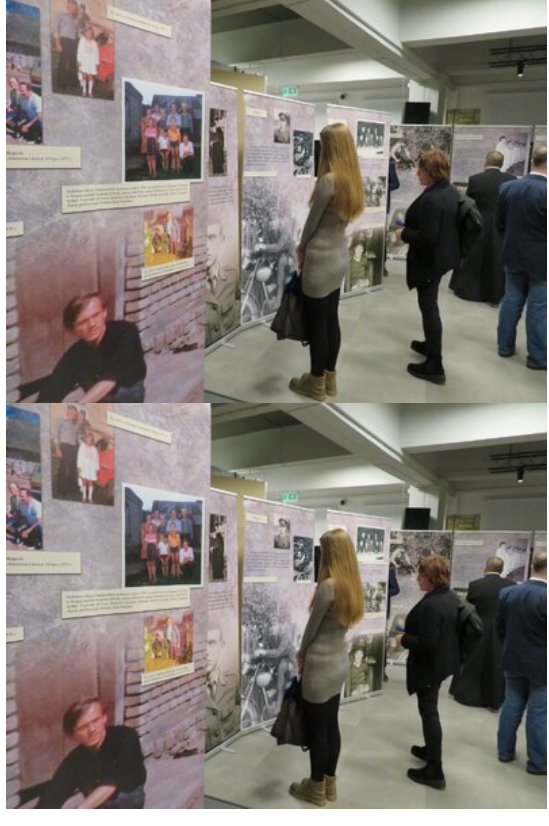

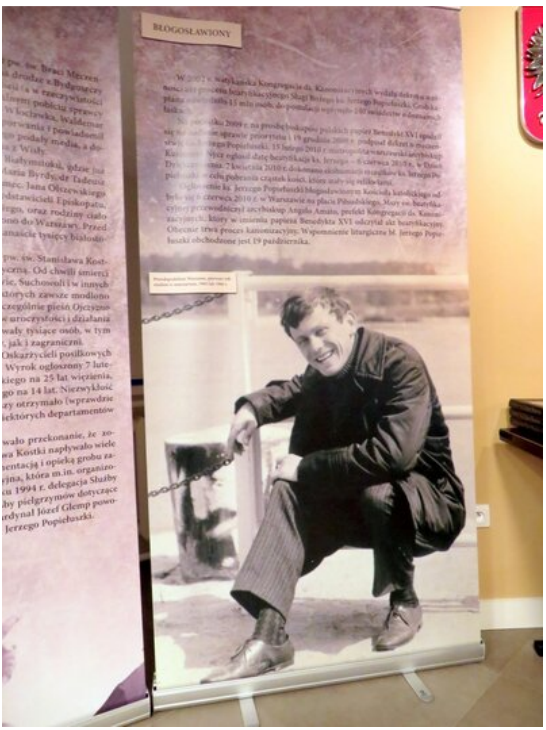

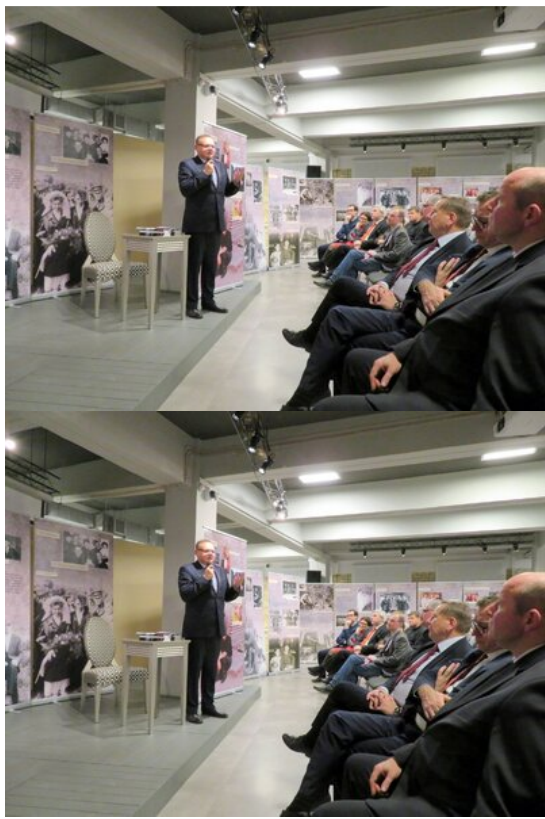

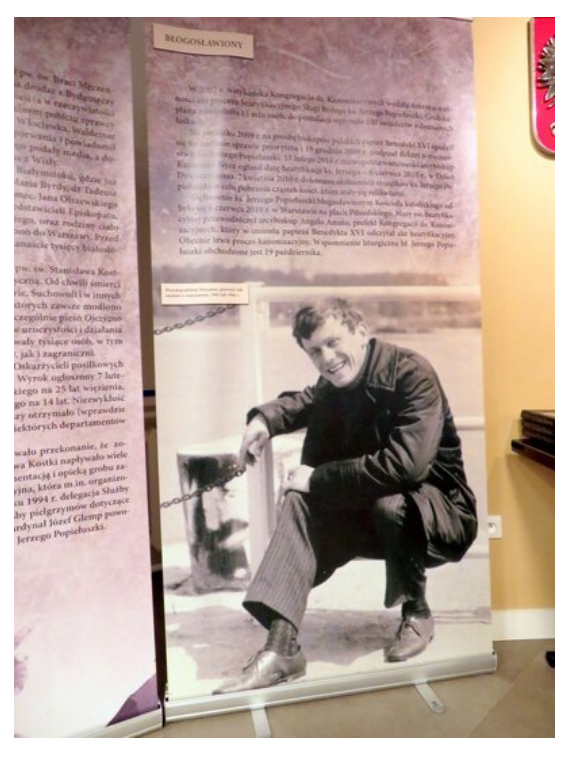

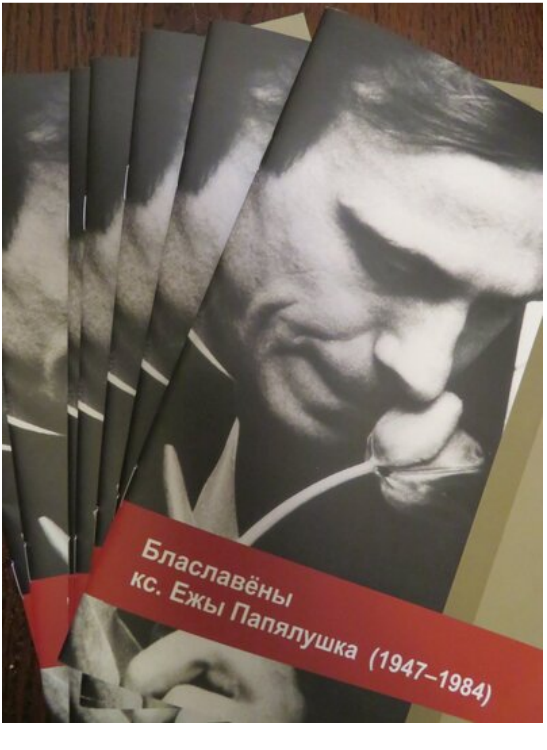

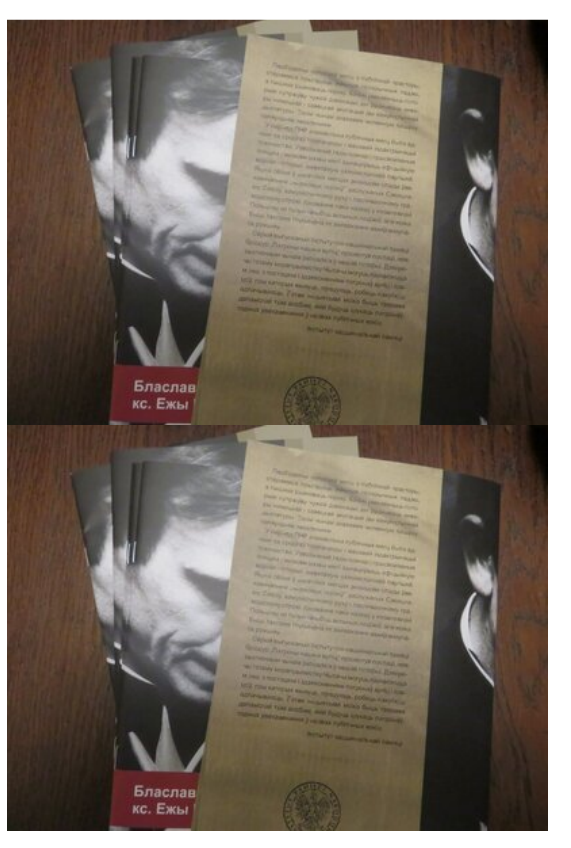

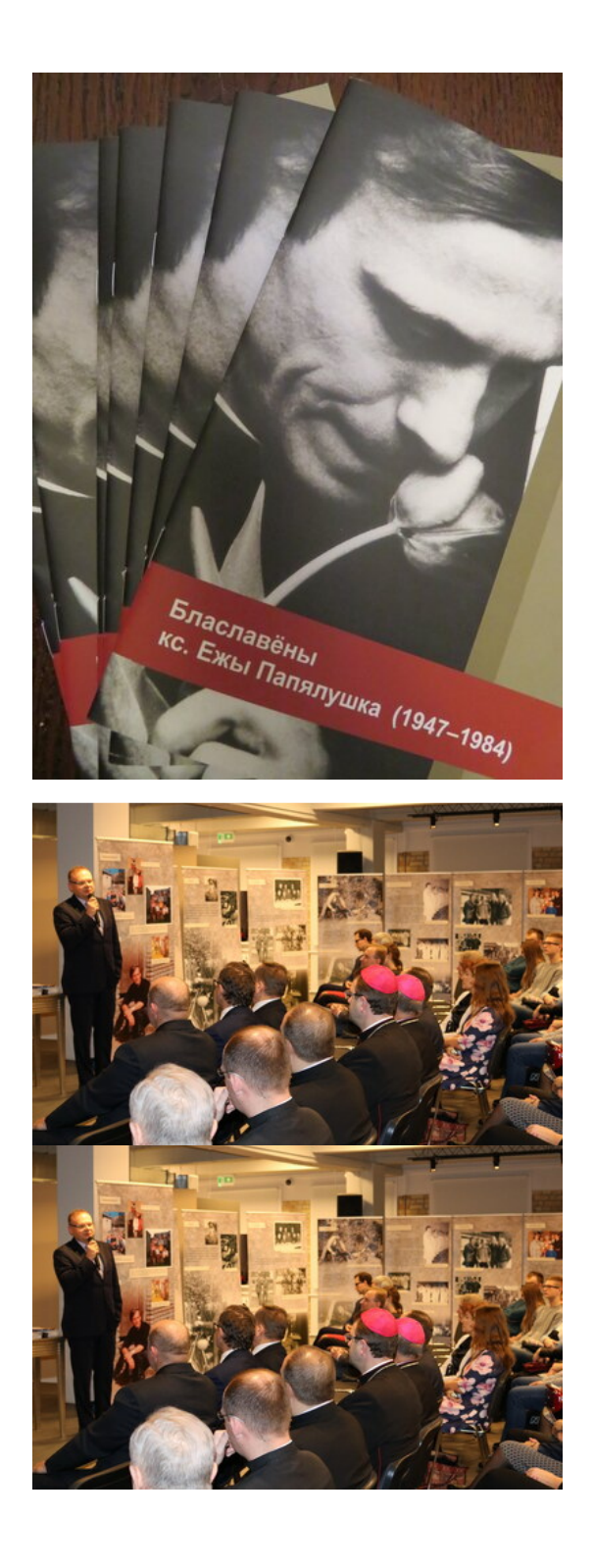

Do Grodna na inaugurację udał się prezes IPN dr Jarosław Szarek wraz z delegacją białostockiego IPN z dyrektorem oddziału dr. hab. Piotrem Kardelą, naczelnikiem Oddziałowego Biura Badań Historycznych dr. hab. Krzystofem Sychowiczem i Waldemarem Brendą, naczelnikiem Oddziałowego Biura Edukacji Narodowej. Przystanek Historia zainaugurowano na terenie Konsulatu Generalnego w Grodnie, którego gospodarz Konsul Generalny dr Jarosław Książek jest otwarty na wsparcie edukacji historycznej na Grodzieńszczyźnie.

Delegacja z Polski zwiedziła Stary i Nowy Zamek w Grodnie, historyczne centrum i kościół

pod wezwaniem św. Franciszka Ksawerego. Następnie została przyjęta przez ks. biskupa grodzieńskiego Aleksandra Kaszkiewicza i biskupa pomocniczego, sekretarza generalnego konferencji episkopatu białoruskiego ks. Józefa Staniewskiego. Prezes IPN dr Jarosław Szarek wraz z osobami towarzyszącymi złożył kwiaty pod Krzyżem Katyńskim oraz Obrońców Grodna na cmentarzu garnizonowym.

W Konsulacie Generalnym delegacja spotkała się z przedstawicielami Związku Polaków na Białorusi, Polskiej Macierzy Szkolnej oraz Towarzystwa Przyjaciół Kultury Polskiej Ziemi Lidzkiej.

Najważniejszym punktem wizyty było otwarcie Przystanku Historia w Konsulacie Generalnym. Uroczyste przemówienia wygłosili Konsul Generalny dr Jarosław Książek, który powiedział m.in, że ważne jest, aby w życiu zatrzymać się na chwilkę, aby wspomnieć i ogarnąć pamięcią ważne chwile historii, i temu właśnie ma służyć przystanek. Prezes IPN dr Jarosław Szarek podkreślił, jak ważną rolę w budowaniu pięknej karty historii Polski odegrali mieszkańcy Grodzieńszczyzny. – Ojciec Święty Jan Paweł II tak chciał przyjechać na Białoruś. Nie doszło do tej wizyty, Instytut Pamięci Narodowej pokaże zatem wystawy ilustrujące papieskie pielgrzymki do Polski – powiedział prezes IPN.

Otwarciu Przystanku Historia towarzyszyła wystawa poświęcona bł. ks. Jerzemu Popiełuszce. Prelekcję wygłosił dr hab. Krzysztof Sychowicz, który przybliżył licznie przybyłym gościom postać księdza Jerzego. W imprezie uczestniczyło około dwustu osób, w tym wielu młodych ludzi z Grodna i okolic.

Fot. Katarzyna Ratajczak-Sowa (IPN)